# **Digital Animation Syllabus**

**Course Description**

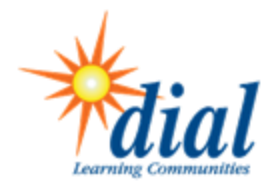

#### **Instructor**

Marda Olson

#### **Phone**

605-864-1855

## **Email**

Marda.Olson@k12.sd.us

This Digital Animation course is a CGI (computer-generated imagery) designed course using the Adobe Animate CC software. Adobe Animate gives students access to professional-level drawing and animation tools. Students design HTML5 2D character animations by using layers, vector graphics, animation paths and even bone-rigging to create animated scenes, animated characters, movies, cartoons, GIFs and a variety of sequential moving images and then publishing the projects. The course is self-paced with a recommended timeline. Instruction consists of easy to follow step-by-step instructions, textbook and follow-along videos. Students are urged to demonstrate their creativity. It's fun!

#### **Introduction**

This course will teach you to create animations using Adobe Animate CC. Because of the online-content delivery, we will communicate via email. I am an email or phone call away if you need anything.

All assignments are posted in the Assignments section of Blackboard. The class is project based with content consisting of video tutorials, step-by-step instructions and the text book as needed. You will have the opportunity to put your creative talents to work in this class.

# **Required Text**

Adobe Flash Professional CS5 Illustrated Series, *Barbara Waxer*

# **Course Materials**

All assignments will be posted in the Assignments Section in the on-line class of Blackboard. This class is project based so the good news is that we will few if any quizzes!!! Content will be delivered through Blackboard by video tutorials, step-bystep instructions and the text as needed. You will have the opportunity to put your creative talents to work in this class, and I look forward to seeing all the fun projects that you will create.

### **Course Schedule**

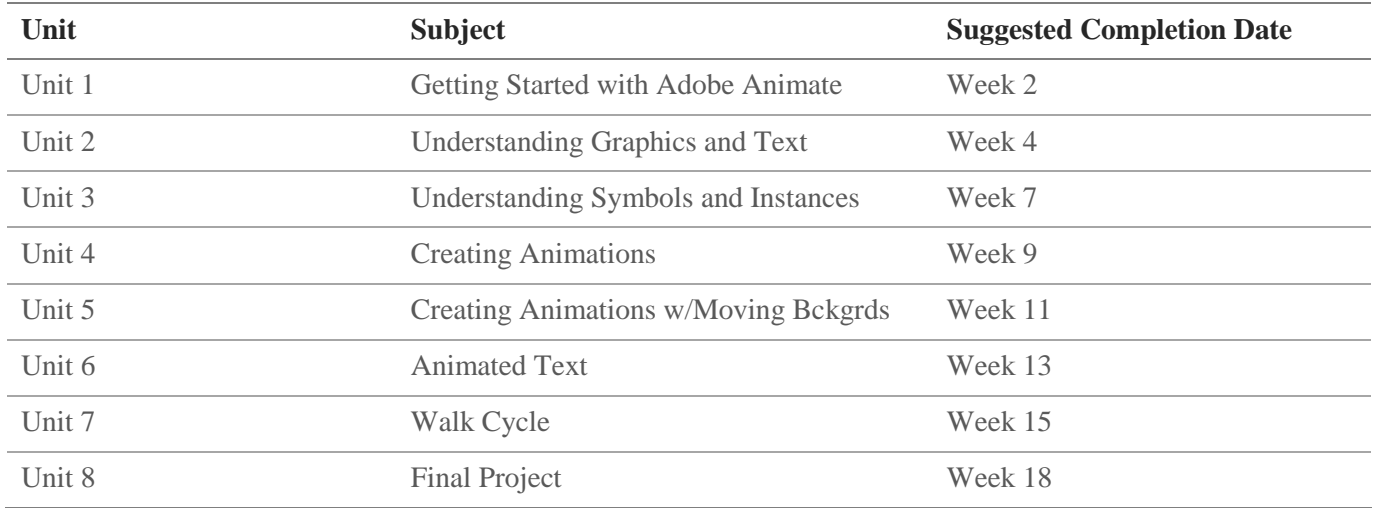

# **Homework Policy**

The course is self-paced with suggested unit completion dates equating to successful completion of the course. Students and facilitators will be invited to the online course gradebook using ThinkWave. Please check it often for assignment discrepancies and course progress.

*Anything you can imagine can be created with Animate!!! Have a great semester.*